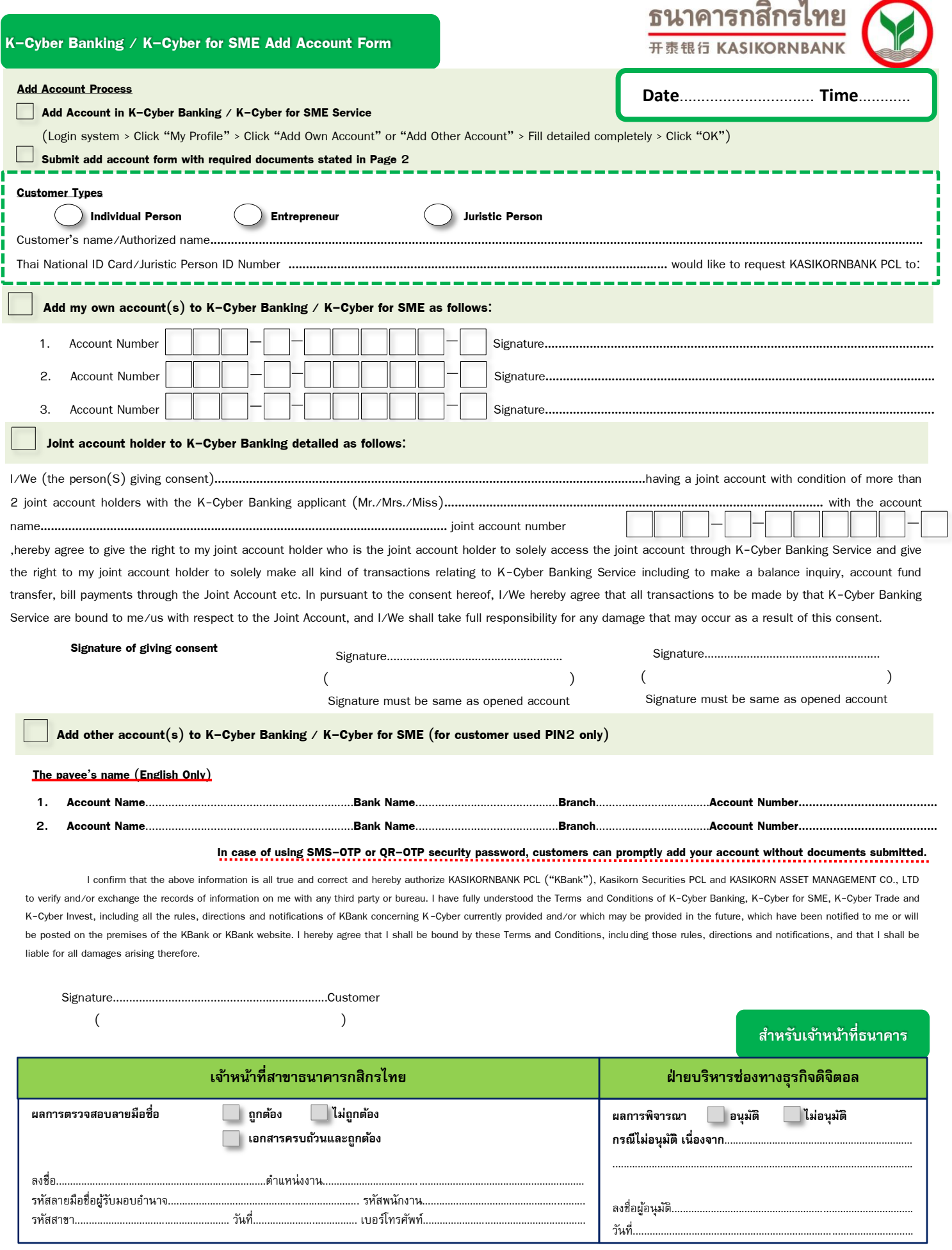

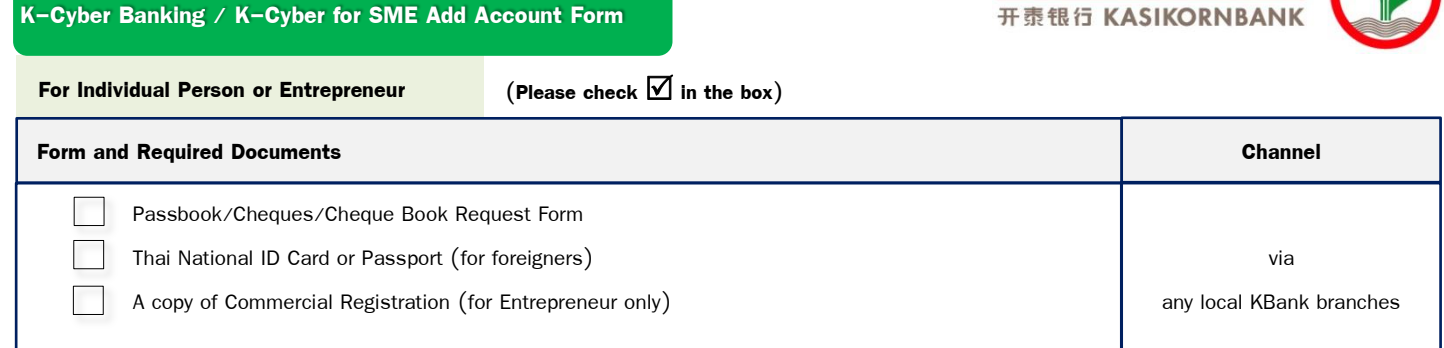

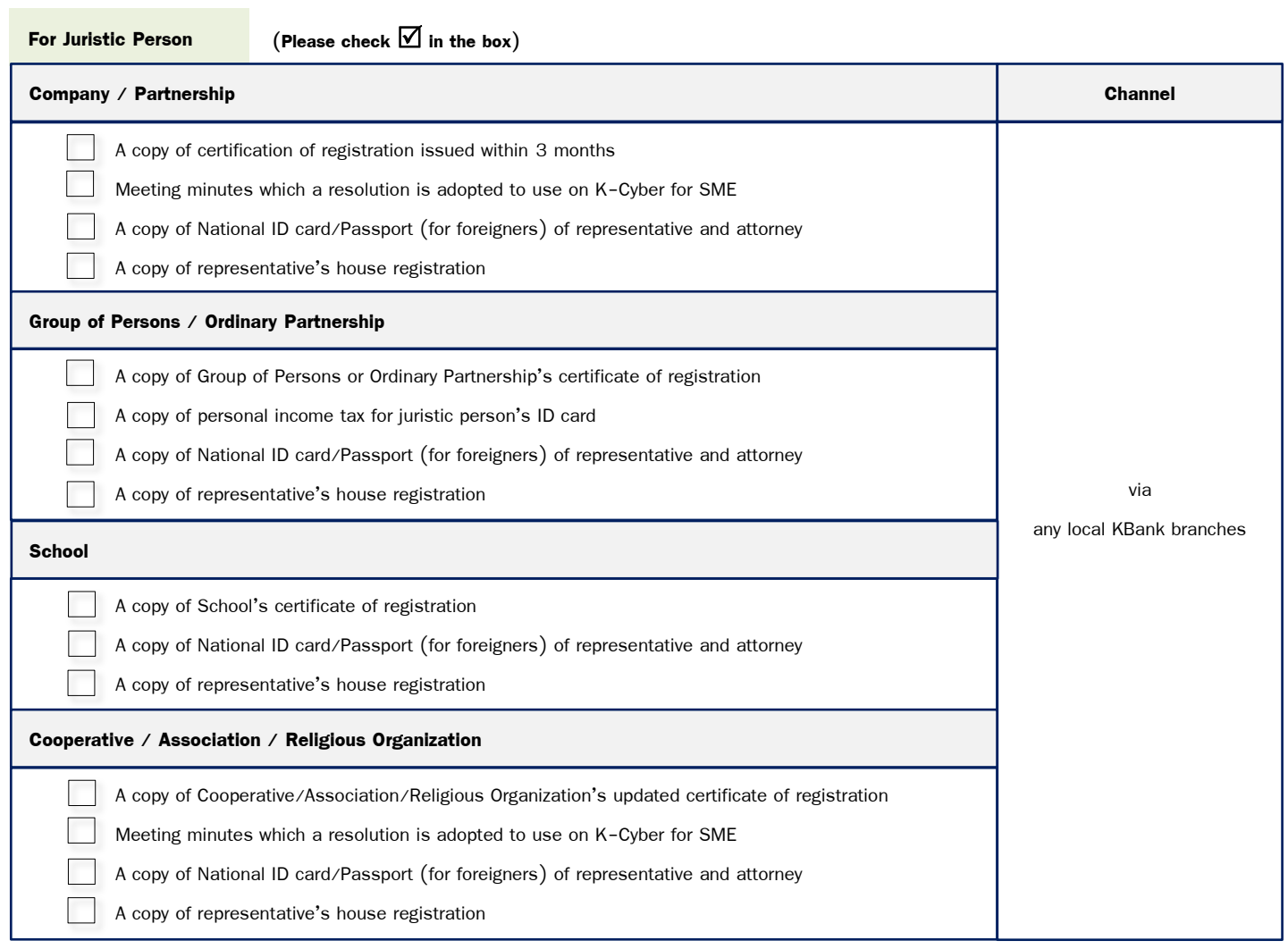

Remarks: For authorized signature who is a foreigner, please submit a copy or work permit issued more than 3 months since applying the applications. For authorized signature who is a foreigner without work permit, a copy of leasing agreement or property ownership will be accepted.

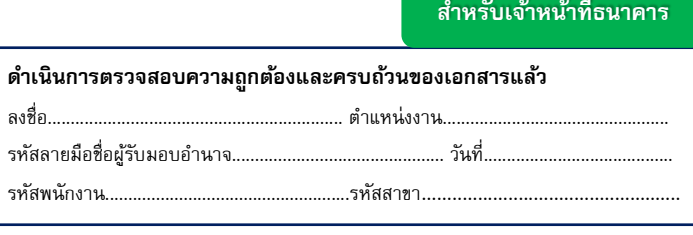

ธนาคารกสิกรไทย